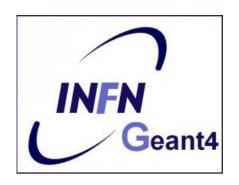

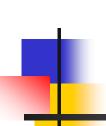

# Interaction with the Geant4 kernel – part 3

Luciano Pandola INFN – Laboratori Nazionali del Sud

# Part V: Write information on output files

# Introduction: data analysis with Geant4

- For a long time, Geant4 did not attempt to provide/support any data analysis tools
  - The focus was given (and is given) to the central mission as a Monte Carlo simulation toolkit
  - As a general rule, the user is expected to provide her/his own code to output results to an appropriate analysis format
- Basic classes for data analysis have recently been implemented in Geant4 (g4analysis)
  - Support for histograms and ntuples
  - Output in ROOT, XML, HBOOK and CSV (ASCII)
  - Appropriate only for easy/quick analysis: for advanced tasks, the user must write his/her own code and to use an external analysis tool

# Introduction: how to write simulation results

- Formatted (= human-readable) ASCII files
  - Simplest possible approach is comma-separated values (.csv) files
  - The resulting files can be opened and analyzed by tools such as: Gnuplot, Excel, OpenOffice, Matlab, Origin, ROOT, PAW, ...
- Binary files with complex analysis objects (Ntuples)
  - Allows to control what plot you want with modular choice of conditions and variables
    - Ex: energy of electrons knowing that (= cuts): (1) position/location, (2) angular window, (3) primary/secondary ...
  - Tools: Root , PAW, AIDA-compliant (PI, JAS3 and OpenScientist)

#### Output stream (G4cout)

- G4cout is a iostream object defined by Geant4.
  - The usage of this objects is exactly the same as the ordinary std::cout except that the output streams will be handled by G4UImanager
  - G4endl is the equivalent of std::endl to end a line
- Output strings may be displayed on another window or stored in a file
- One can also use the file streams (std::ofstream) provided by the C++ libraries

# Output on screen – an example

```
void SteppingAction::UserSteppingAction(const G4Step* aStep)
{
    evtNb = eventAction -> Trasporto();

    G4String particleName = aStep -> GetTrack() -> GetDynamicParticle() -> GetDefinition() -> GetParticleName();
    G4String volumeName = aStep -> GetPreStepPoint() -> GetPhysicalVolume() -> GetName();
    G4double particleCharge = aStep -> GetTrack() -> GetDefinition() -> GetAtomicNumber();
    G4double PDG=aStep->GetTrack()->GetDefinition()->GetAtomicMass();

G4Track* theTrack = aStep->GetTrack();
    G4double kineticEnergy = theTrack -> GetKineticEnergy();
    G4int trackID = aStep -> GetTrack() -> GetTrackID();
    G4double edep = aStep->GetTotalEnergyDeposit();
    G4String materialName = theTrack->GetMaterial()->GetName();
```

```
G4cout << "Energy deposited--->" << " " " << edep << " " " << "Charge--->" << " " " << particleCharge << " " " << "Kinetic Energy --->" << " " " << kineticEnergy << " " " << G4endl;
```

# Output on screen – an example

```
---> Begin of Event: O
Energia depositata---> 9.85941e-22 Carica---> 6 Energia Cinetica---> 160
Energia depositata---> 8.36876 Carica---> 6 Energia Cinetica--->
                                                                  151.631
Energia depositata---> 8.63368 Carica---> 6 Energia Cinetica---> 142.998
Energia depositata---> 5.98509 Carica--->
                                          6 Energia Cinetica---> 137.012
Energia depositata---> 4.73055 Carica--->
                                          6 Energia Cinetica--->
                                                                  132.282
Energia depositata---> 0.0225575 Carica--->
                                            6 Energia Cinetica---> 132.259
Energia depositata---> 1.47468 Carica--->
                                          6 Energia Cinetica--->
                                                                  130.785
Energia depositata---> 0.0218983 Carica--->
                                            6 Energia Cinetica---> 130.763
Energia depositata---> 5.22223 Carica--->
                                          6 Energia Cinetica--->
                                                                  125.541
Energia depositata---> 7.10685 Carica--->
                                          6 Energia Cinetica--->
                                                                  118.434
Energia depositata---> 6.62999 Carica--->
                                          6 Energia Cinetica--->
                                                                  111.804
Energia depositata---> 6.50997 Carica--->
                                          6 Energia Cinetica--->
                                                                  105.294
Energia depositata---> 6.28403 Carica--->
                                          6 Energia Cinetica---> 99.0097
Energia depositata---> 5.77231 Carica--->
                                          6 Energia Cinetica---> 93.2374
Energia depositata---> 5.2333 Carica--->
                                         6 Energia Cinetica--->
                                                                 88.0041
Energia depositata---> 3.9153 Carica--->
                                                                 84.0888
                                         6 Energia Cinetica--->
Energia depositata---> 14.3767 Carica--->
                                          6 Energia Cinetica--->
                                                                  69.7121
Energia denositata---> 14.3352 Carica---> |
                                          6 Energia Cinetica--->
                                                                  55.3769
```

#### Part VI: User-defined sensitive

detectors: Hits and Hits

Collection

#### The ingredients of user SD

- A powerful and flexible way of extracting information from the physics simulation is to define your own SD
- Derive your own concrete classes from the base classes and customize them according to your needs

|                    | Concrete class      | Base class                          |
|--------------------|---------------------|-------------------------------------|
| Sensitive Detector | MySensitiveDetector | G4VSensitiveDetector                |
| Hit                | MyHit               | G4VHit                              |
|                    |                     | Template class                      |
| Hits collection    |                     | G4THitsCollection <myhit*></myhit*> |

#### Hit class - 1

- Hit is a user-defined class which derives from the base class G4VHit. Two virtual methods
  - Draw()
  - Print()
- You can store various types of information by implementing your own concrete Hit class
- Typically, one may want to record information like
  - Position, time and ∆E of a step
  - Momentum, energy, position, volume, particle type of a given track
  - Etc.

#### Hit class - 2

A "Hit" is like a "container", a empty box which will store the information retrieved step by step

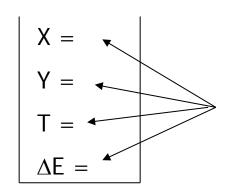

The Hit concrete class (derived by G4VHit) must be written by the user: the user must decide which variables and/or information the hit should store and when store them

The Hit objects are **created** and **filled** by the **SensitiveDetector** class (invoked at each step in **detectors** defined as sensitive). **Stored** in the "**HitCollection**", attached to the **G4Event**: can be retrieved at the end of the event

#### Hit class - 3

```
// header file: MyHit.hh
                                            Example
#include "G4VHit.hh"
class MyHit : public G4VHit {
public:
  MyHit();
                                                     public methods to
  virtual ~MyHit();
                                                     handle data member
  inline void SetEnergyDeposit(G4double energy) { energyDeposit = energy; }
  inline G4double GetEnergyDeposit() { return energyDeposit;}
 ... // more get and set methods
private:
G4double energyDeposit; ... // more data members
                                            data member (private)
```

### Geant4 Hits

Since in the simulation one may have different sensitive detectors in the same setup (e.g. a calorimeter and a Si detector), it is possible to define many Hit classes (all derived by G4VHit) storing different information

X =
Y =
T =
ΔE =

Class Hit1: public G4VHit

Z = Pos = Dir =

Class Hit2: public G4VHit

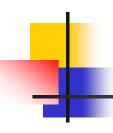

#### Hits Collection - 1

At each step in a detector defined as sensitive, the method **ProcessHit()** of the user SensitiveDetector class is inkoved: it must **create**, **fill** and **store** the Hit objects

$$X = 1$$

$$Y = 2$$

$$T = 3$$

$$\Delta E = 1$$

Step 1

$$X = 2$$

$$Y = 0$$

$$T = 3.1$$

$$\Delta E = 2$$

$$X = 3$$

$$Y = 2$$

$$T = 4$$

$$\Delta E = 3$$

$$X = 3$$

$$Y = 2$$

$$T = 6$$

$$\Delta E = 1$$

Step N

Hits collection ( = vector<Hit>)

#### Hits Collection - 2

- Once created in the sensitive detectors, objects of the concrete hit class must be stored in a dedicated collection
  - Template class G4THitsCollection<MyHit>, which
    is actually an array of MyHit\*
- The hits collections can be accesses in different phases of tracking
  - At the end of each event, through the G4Event (a-posteriori event analysis)
  - During event processing, through the Sensitive Detector Manager G4SDManager (event filtering)

#### The HCofThisEvent

Remember that you may have many kinds of Hits (and Hits Collections)

$$X = 1$$

$$Y = 2$$

$$T = 3$$

$$\Delta E = 1$$

$$X = 2$$

$$Y = 0$$

$$T = 3.1$$

$$\Delta E = 2$$

$$X = 3$$

$$Y = 2$$

$$T = 4$$

$$\Delta E = 3$$

$$X = 3$$

$$Y = 2$$

$$T = 6$$

$$\Delta E = 1$$

$$Z = 5$$
  
Pos = (0,1,1)  
Dir = (0,1,0)

$$Z = 5.4$$
Pos =
(0,1,2)
Dir
=(0,1,1)

#### **HCofThisEvent**

Attached to G4Event\*

#### Hits Collections of an event

- A G4Event object has a G4HCofThisEvent object at the end of the event processing (if it was successful)
  - The pointer to the G4HCofThisEvent object can be retrieved using the G4Event::GetHCofThisEvent() method
- The G4HCofThisEvent stores all hits collections creted within the event
  - Hits collections are accessible and can be processes e.g. in the EndOfEventAction() method of the User Event Action class

#### SD and Hits

- Using information from particle steps, a sensitive detector either
  - constructs, fills and stores one (or more) hit object
  - accumulates values to existing hits
- Hits objects can be filled with information in the ProcessHits() method of the SD concrete user class → next slides
  - This method has pointers to the current G4Step and to the G4TouchableHistory of the ReadOut geometry (if defined)

#### Sensitive Detector (SD)

- A specific feature to Geant4 is that a user can provide his/her own implementation of the detector and its response → customized
- To create a sensitive detector, derive your own concrete class from the G4VSensitiveDetector abstract base class
  - The principal purpose of the sensitive detector is to create hit objects
  - Overload the following methods (see also next slide):
    - Initialize()
    - ProcessHits() (Invoked for each step if step starts in logical volume having the SD attached)
    - EndOfEvent()

#### Sensitive Detector

User concrete SD class

#### SD implementation: constructor

- Specify a hits collection (by its unique name) for each type of hits considered in the sensitive detector:
  - Insert the name(s) in the collectionName vector

Base class

class G4VSensitiveDetector {
...
protected:
 G4CollectionNameVector collectionName;
 // This protected name vector must be filled in
 // the constructor of the concrete class for
 // registering names of hits collections
...
}:

#### SD implementation: Initialize()

- The Initialize() method is invoked at the beginning of each event
- Construct all hits collections and insert them in the G4HCofThisEvent object, which is passed as argument to Initialize()
  - The AddHitsCollection() method of G4HCofThisEvent requires the collection ID
- The unique collection ID can be obtained with GetCollectionID():
  - GetCollectionID() cannot be invoked in the constructor of this SD class (It is required that the SD is instantiated and registered to the SD manager first).
  - Hence, we defined a private data member (collectionID), which is set at the first call of the Initialize() function

#### SD implementation: ProcessHits()

- This ProcessHits() method is invoked for every step in the volume(s) which hold a pointer to this SD (= each volume defined as "sensitive")
- The main mandate of this method is to generate hit(s) or to accumulate data to existing hit objects, by using information from the current step
  - Note: Geometry information must be derived from the "PreStepPoint"

```
G4bool MySensitiveDetector::ProcessHits(G4Step* step, G4TouchableHistory*ROhist) {
    MyHit* hit = new MyHit(); // 1) create hit
    ...

// some set methods, e.g. for a tracking detector:
    G4double energyDeposit = step -> GetTotalEnergyDeposit(); // 2) fill hit hit -> SetEnergyDeposit(energyDeposit); // See implement. of our Hit class
    ...

hitsCollection -> insert(aHit); // 3) insert in the collection return true;
}
```

### SD implementation: EndOfEvent()

- This EndOfEvent() method is invoked at the end of each event.
  - Note is invoked before the EndOfEvent function of the G4UserEventAction class

```
void MySensitiveDetector::EndOfEvent(G4HCofThisEvent* HCE) {
}
```

#### Processing hit information - 1

- Retrieve the pointer of a hits collection with the GetHC() method of G4HCofThisEvent collection using the collection index (a G4int number)
- Index numbers of a hit collection are unique and don't change for a run. The number can be obtained by G4SDManager::GetCollectionID("name");
- Notes:
  - if the collection(s) are not created, the pointers of the collection(s) are NULL: check before trying to access it
  - Need an explicit cast from G4VHitsCollection (see code)

#### Processing hit information - 2

- Loop through the entries of a hits collection to access individual hits
  - Since the HitsCollection is a vector, you can use the [] operator to get the hit object corresponding to a given index
- Retrieve the information contained in this hit (e.g. using the Get/Set methods of the concrete user Hit class) and process it
- Store the output in analysis objects

## 4

#### Process hit: example

```
void MyEventAction::EndOfEventAction(const G4Event* event) {
 // index is a data member, representing the hits collection index of the // considered collection. It was initialized to -1 in the class constructor
 if(index < 0) index =
                                                                                                        retrieve
  G4SDManager::GetSDMpointer() -> GetCollectionID("myDet/myColl");
                                                                                                         index
                                                                                 retrieve all hits
 G4HCofThisEvent* HCE = event-> GetHCofThisEvent();
                                                                                    collections
 MyHitsCollection* hitsColl = 0;
if(HCE) hitsColl = (MyHitsCollection*)(HCE->GetHC(index));
                                                                                            retrieve hits
                                                                                       collection by index
 if(hitsColl) {
   int numberHits = hitsColl->entries();
                                                                       cast
   for(int i1= 0; i1 < numberHits; i1++) {
     MyHit* hit = (*hitsColl)[i1];
                                                                           loop over individual
     // Retrieve information from hit object, e.g. G4double energy = hit -> GetEnergyDeposit; ... // Further process and store information
                                                                         hits, retrieve the data
```

### The HCofThisEvent

Remember that you may have many kinds of Hits (and Hits Collections)

$$X = 1$$

$$Y = 2$$

$$T = 3$$

$$\Delta E = 1$$

$$X = 2$$

$$Y = 0$$

$$T = 3.1$$

$$\Delta E = 2$$

$$X = 3$$

$$Y = 2$$

$$T = 4$$

$$\Delta E = 3$$

$$X = 3$$

$$Y = 2$$

$$T = 6$$

$$\Delta E = 1$$

$$Z = 5.4$$
Pos =
(0,1,2)
Dir
=(0,1,1)

#### **HCofThisEvent**

Attached to **G4Event**\*

#### Recipe and strategy - 1

- Create your detector geometry
  - Solids, logical volumes, physical volumes
- Implement a sensitive detector and assign an instance of it to the *logical volume* of your geometry set-up
  - Then this volume becomes "sensitive"
  - Sensitive detectors are active for each particle steps, if the step starts in this volume

### Recipe and strategy - 2

- Create hits objects in your sensitive detector using information from the particle step
  - You need to create the hit class(es) according to your requirements
- Store hits in hits collections (automatically associated to the G4Event object)
- Finally, process the information contained in the hit in user action classes (e.g. G4UserEventAction) to obtain results to be stored in the analysis object

### Backup

# To write a new ASCII file: a recipe - 1

- Add to the include list of your class the <fstream> header file
  - This will allow to use the C++ libraries for stream on file
- Put into the class declaration (file .hh) an ofstream (=output file stream) object (or pointer):

```
std::ofstream myFile;
```

- In this way, the file object will be visible in all methods of the class
- Open the file, in the class constructor, or into a specific method:

```
myFile.open("filename.out",
std::ios::trunc);
```

To append data to an existing file, you must specify std::ios::app

# To write a new ASCII file: a recipe - 2

Inside a regularly called method (e.g. inside a virtual method of an User Class), where appropriate, write your data (i.e. G4double, G4int, G4String,...) to the file, in the same fashion of G4cout:

```
if (myFile.is_open()) // Check that file is opened
   {
     myFile << kineticEnergy/MeV << " " << dose << G4endl;
     ...
}</pre>
```

- This could be for instance the EndOfEventAction() of the G4UserEventAction user class
- Finally close the file, in the class destructor, or into a specific method: myFile.close();

Plotting with tools

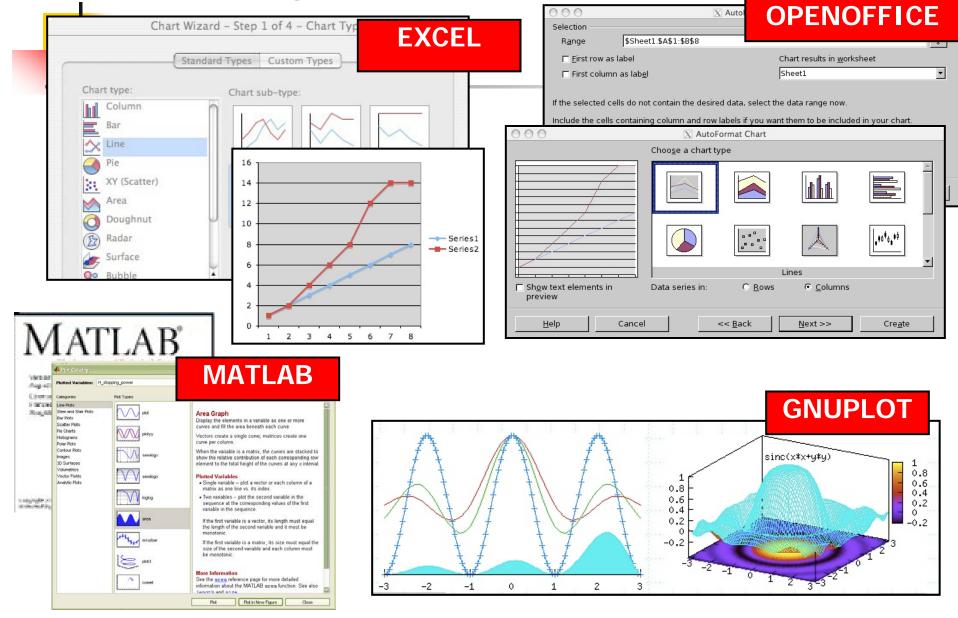